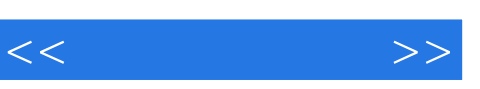

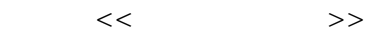

- 13 ISBN 9787505395541
- 10 ISBN 7505395548

出版时间:2004-6

 $1 \quad (2004 \quad 1 \quad 1)$ 

页数:154

字数:102000

extended by PDF and the PDF

http://www.tushu007.com

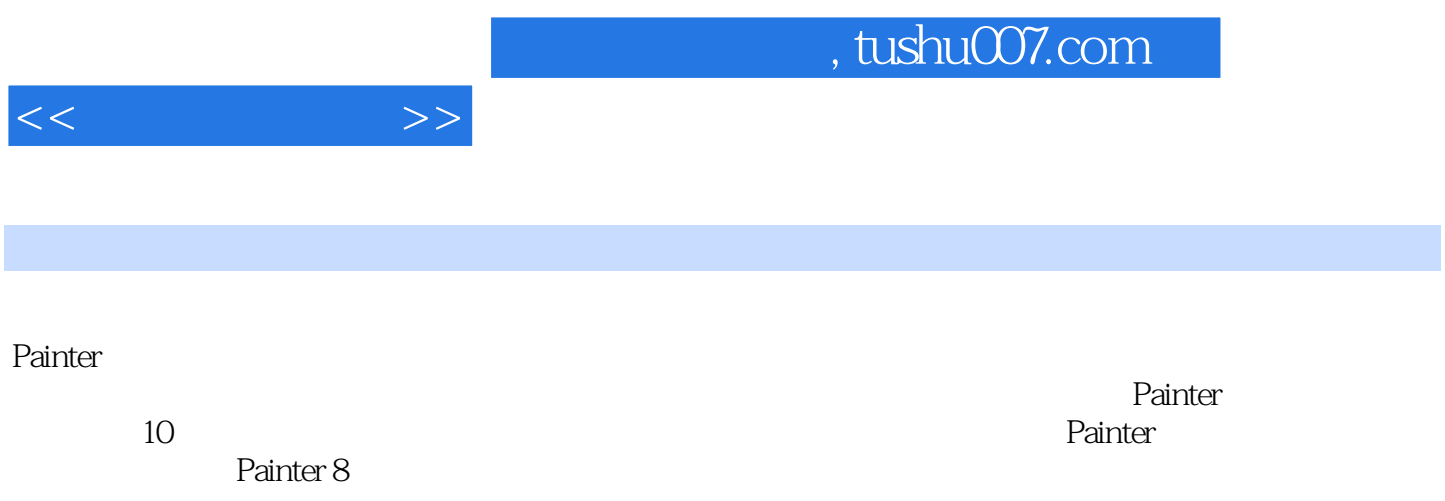

, tushu007.com

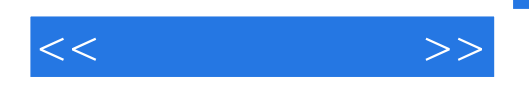

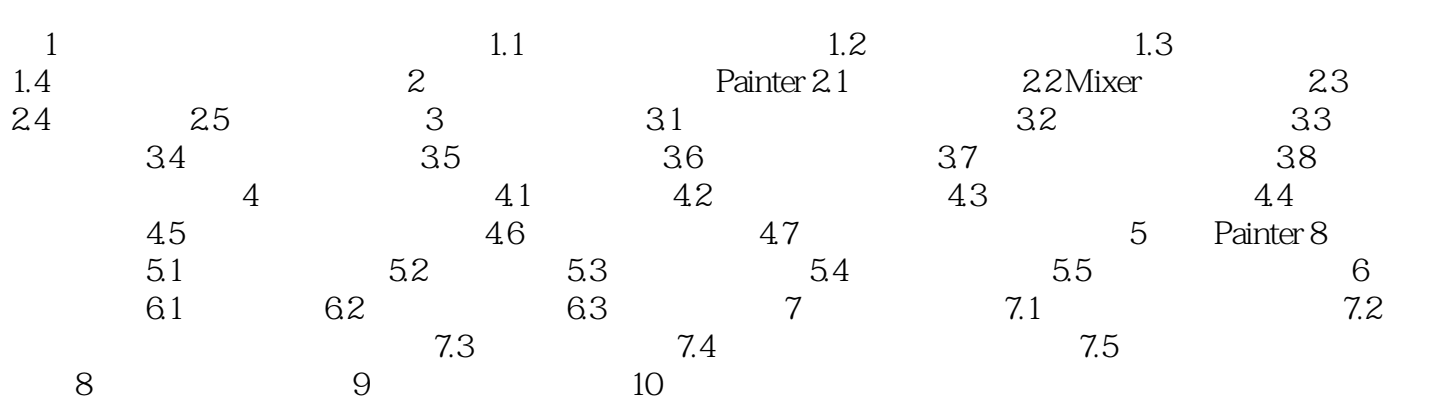

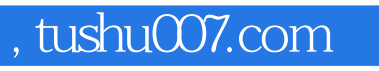

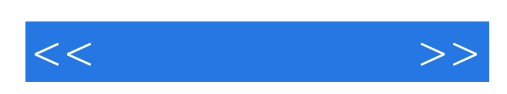

本站所提供下载的PDF图书仅提供预览和简介,请支持正版图书。

更多资源请访问:http://www.tushu007.com